cisc3660 game programming fall 2012 lecture  $#$  II.2

topics:

- *•* game object properties
- *•* collision detection
- *•* more on actuators, including animation
- *•* more on controllers

## references:

- *•* https://sites.google.com/site/blendergameprojects/, by Prof Tim Hickey, Brandeis University (http://www.cs.brandeis.edu/~tim)
- *•* Blender Game Engine Overview, User Manual version 2.6 http://wiki.blender.org/index.php/Doc:2.6/Manual/Game\_Engine

cisc3660-fall2012-sklar-lecII.2 1

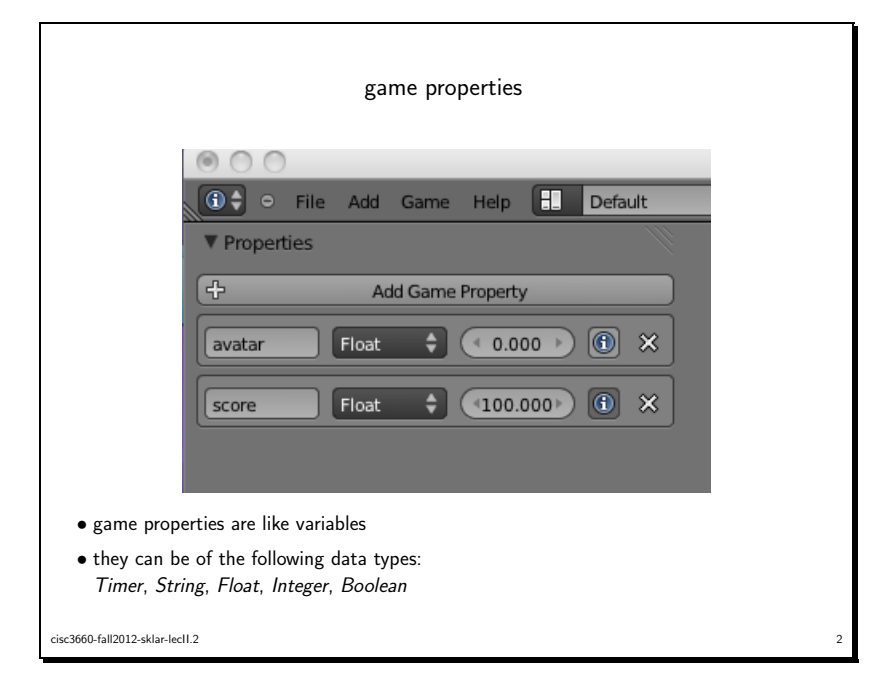

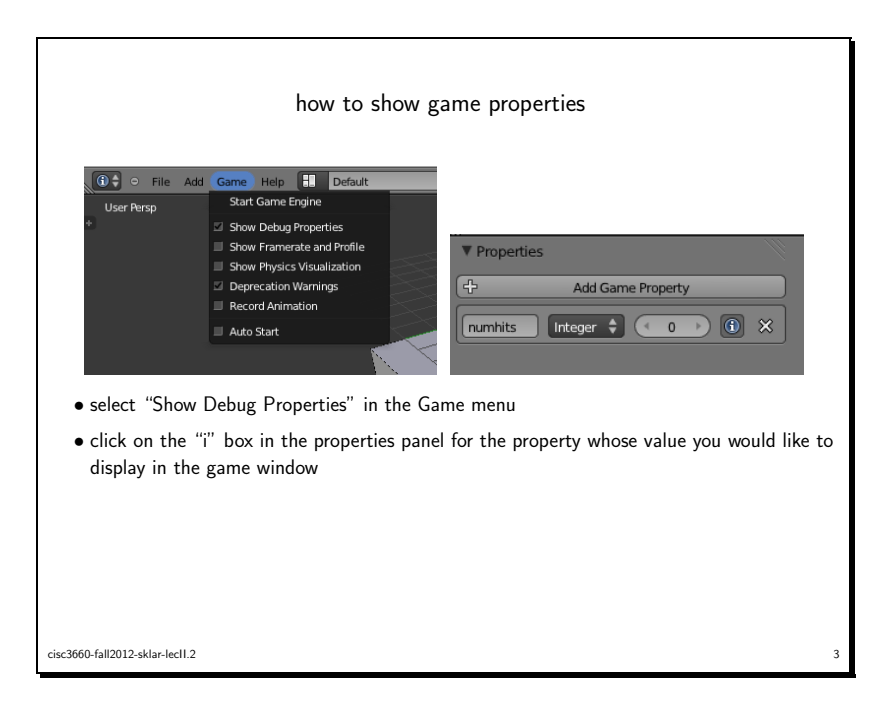

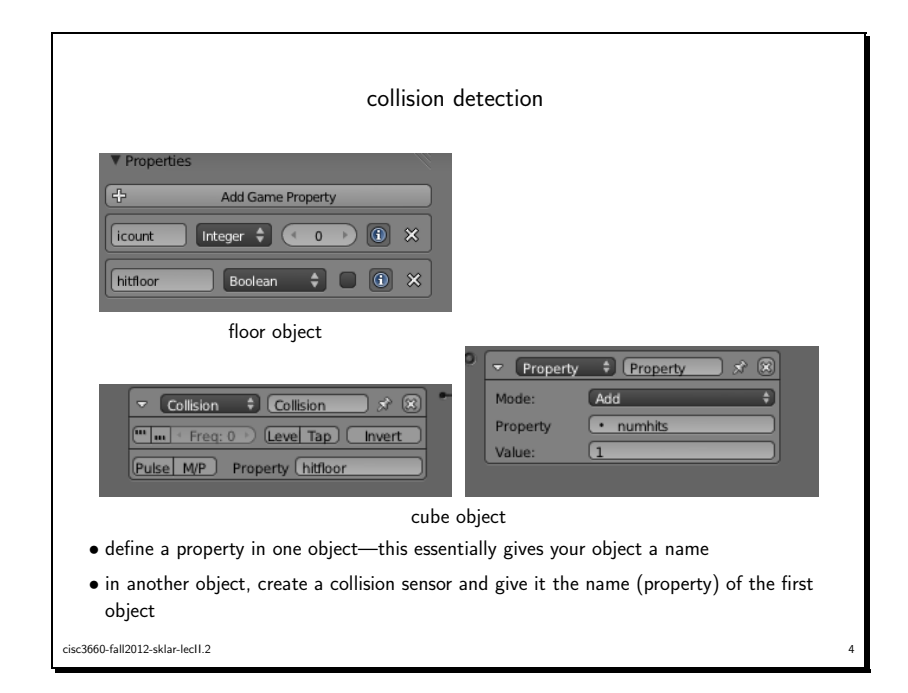

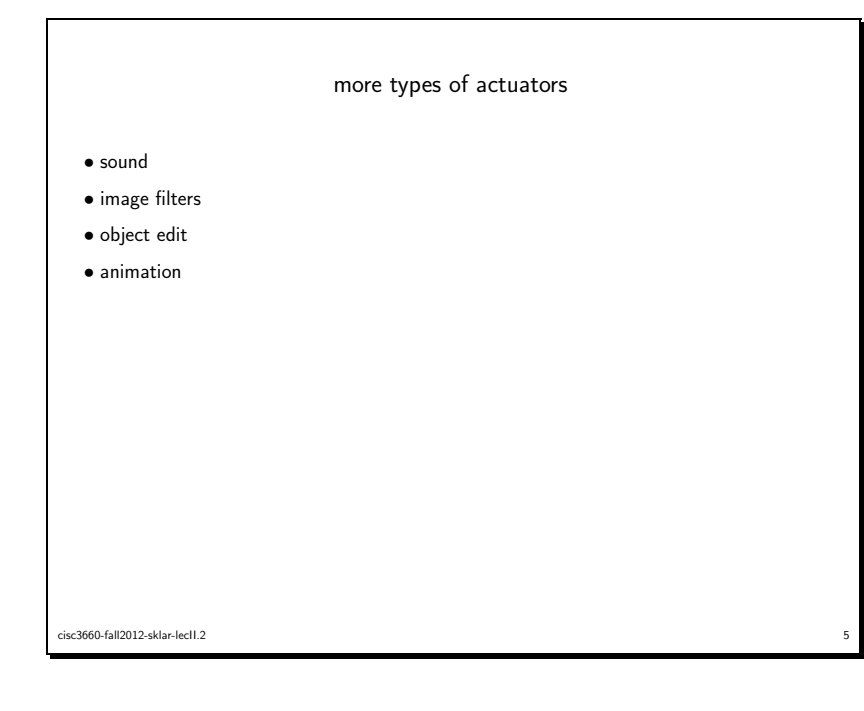

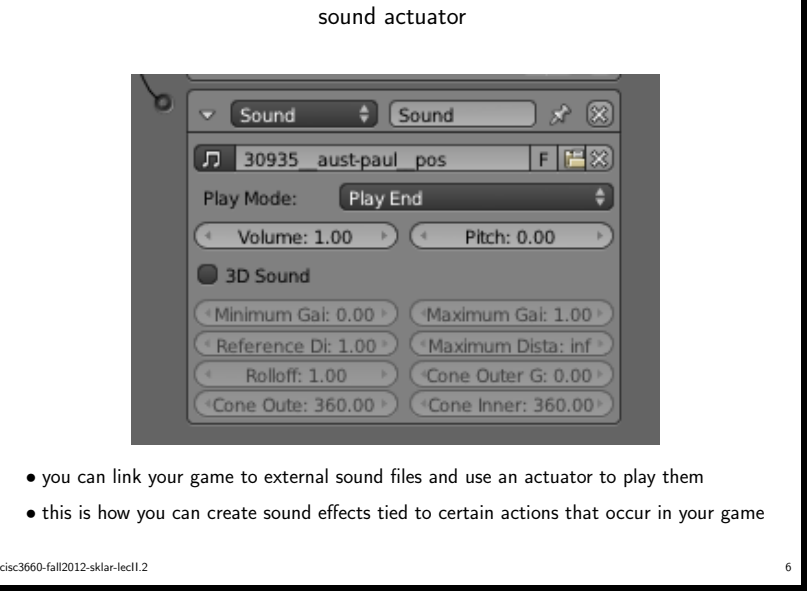

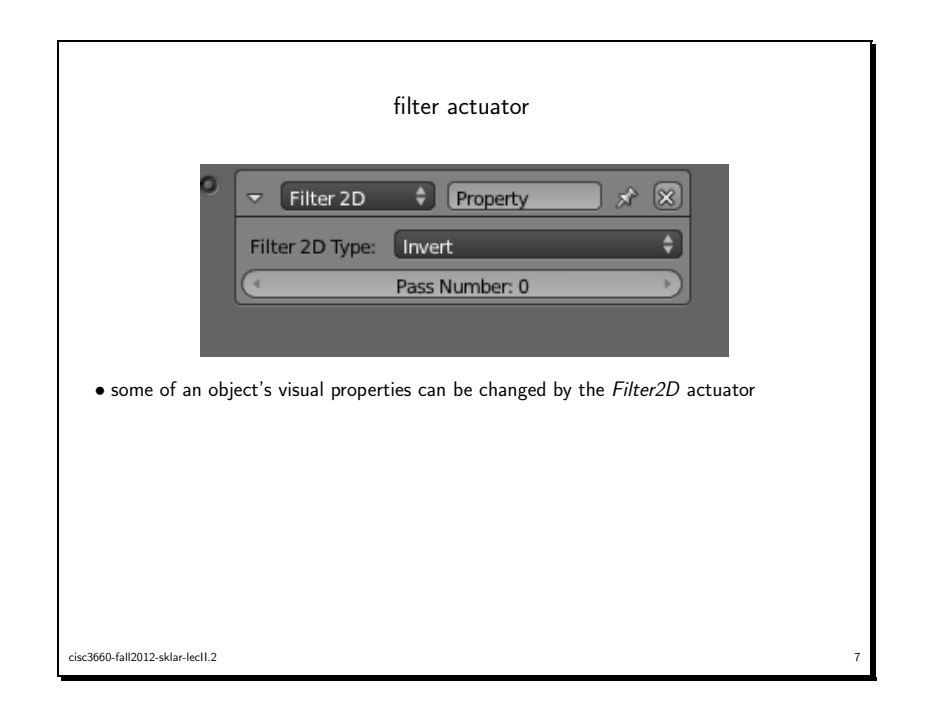

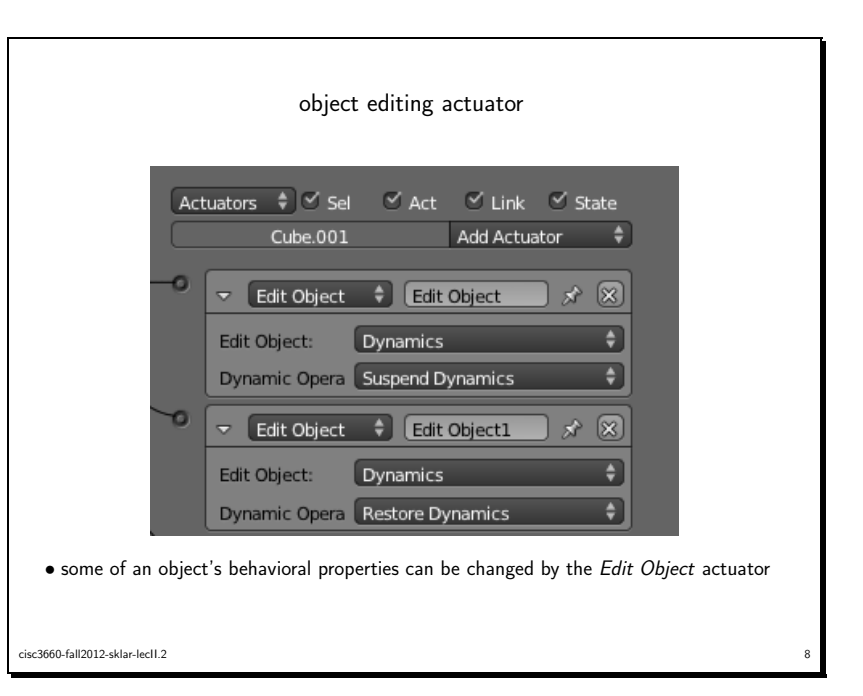

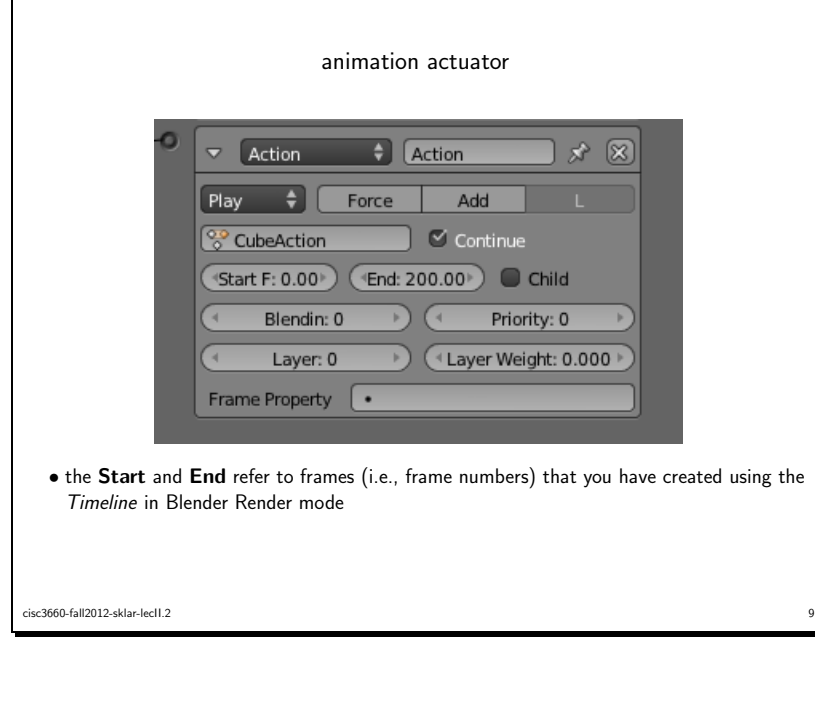

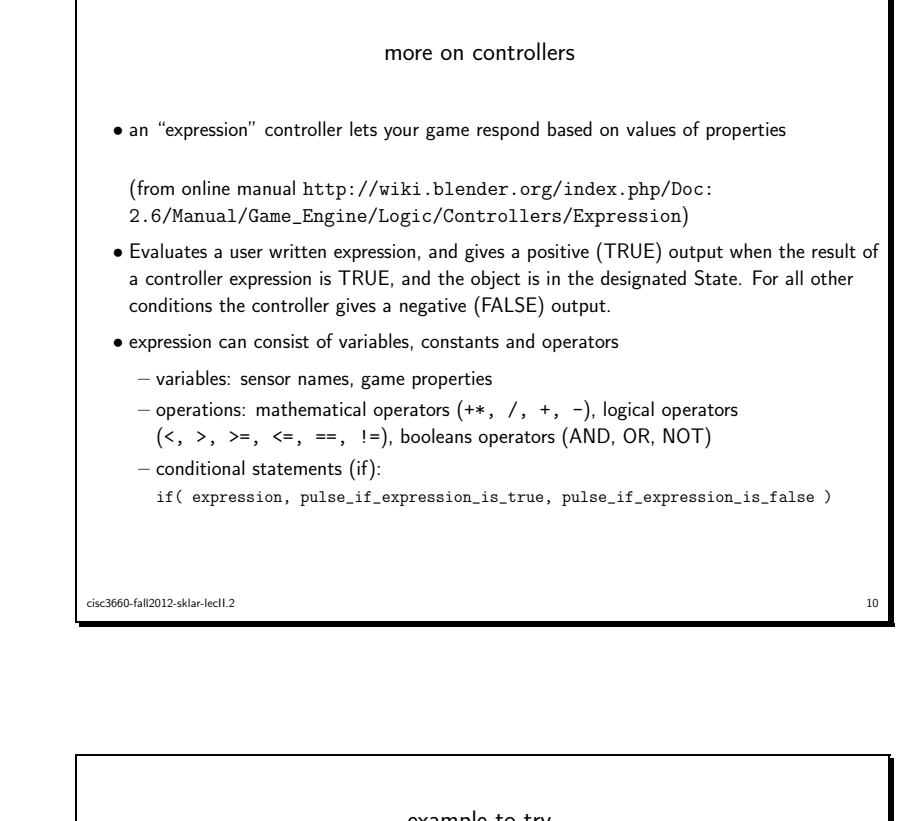

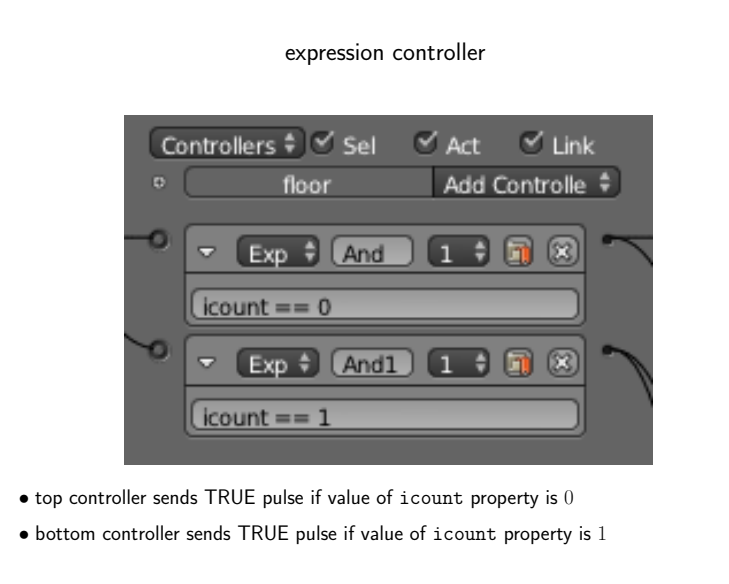

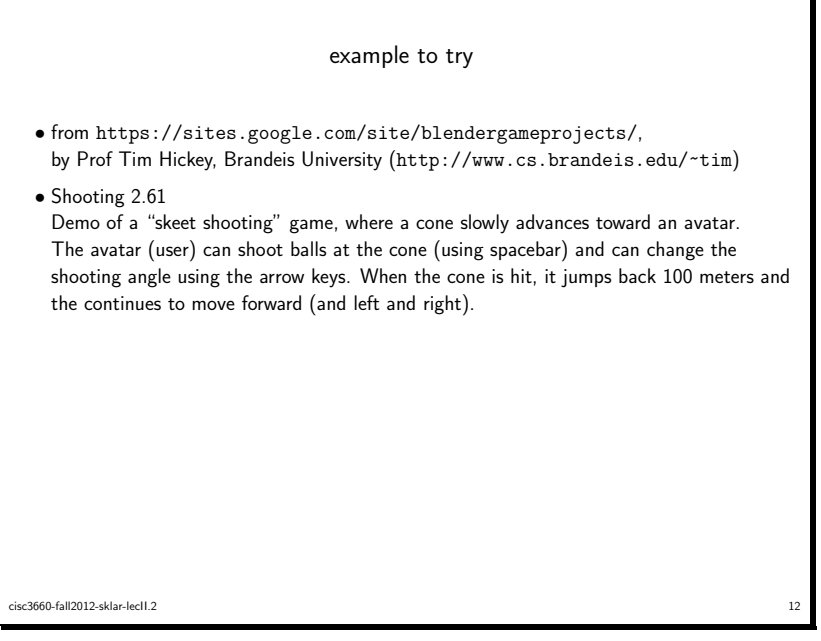